## **How to Change your Address and E-mail in NextGen**

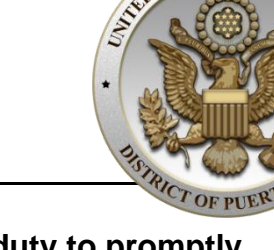

**TES DISTR** 

### **Introduction**

**Attorneys appearing before the Court have a continuing duty to promptly notify the Court and all opposing parties of any changes of address.** Attorneys are required to promptly **update their contact information in PACER**, and their **secondary e-mail addresses in NextGen CM/ECF**. This document is a step-by-step procedure on how to update your contact information in PACER and NextGen CM/ECF.

## **How to Update your Address and Telephone Information in PACER**

Follow these steps to update your address and telephone information in PACER:

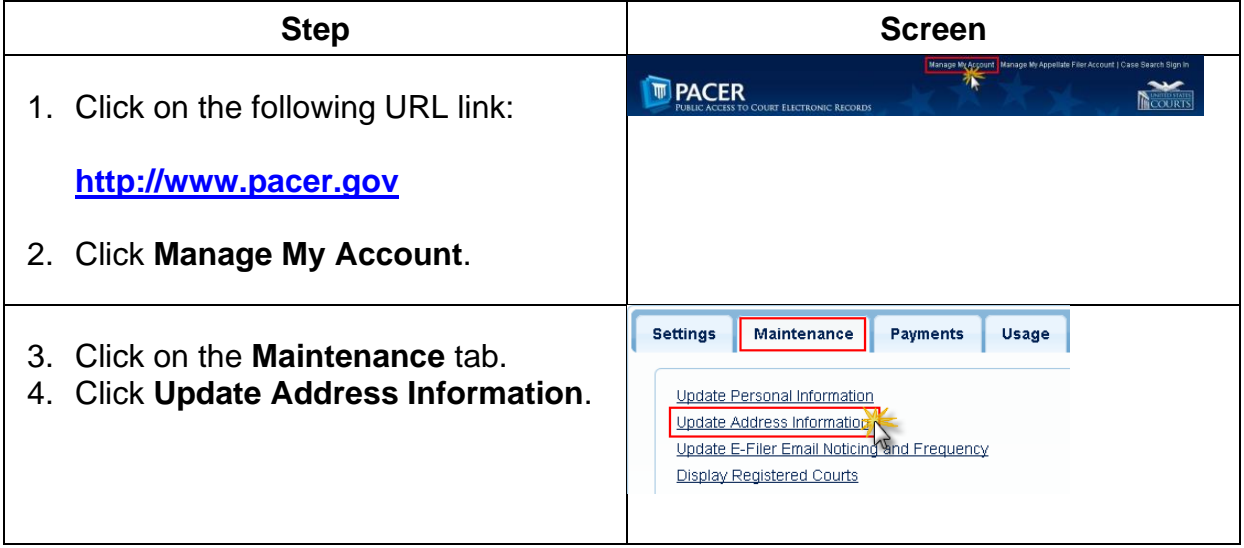

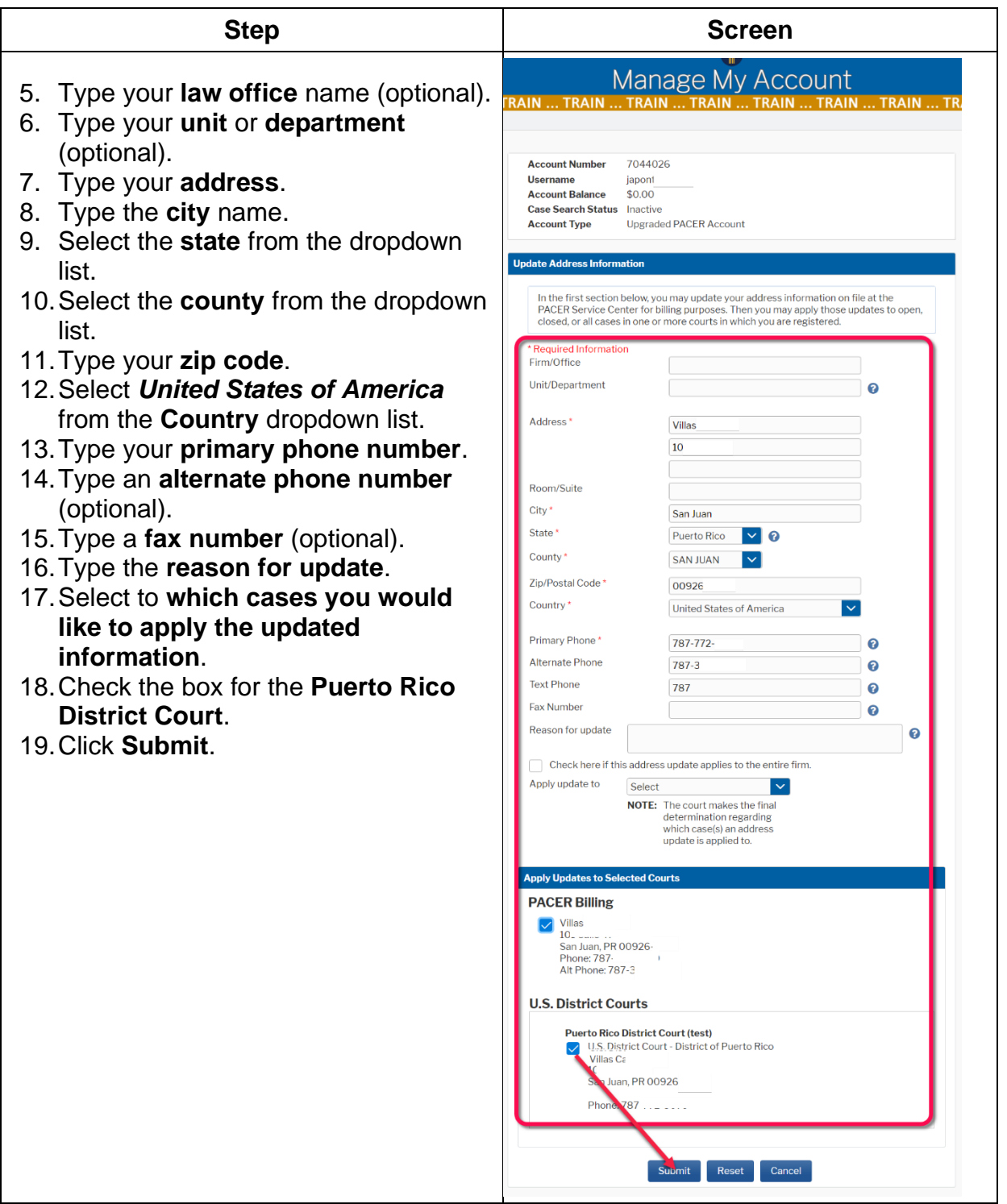

#### **How to Update your Primary E-mail Address in PACER**

Follow these steps to update your primary e-mail address in PACER:

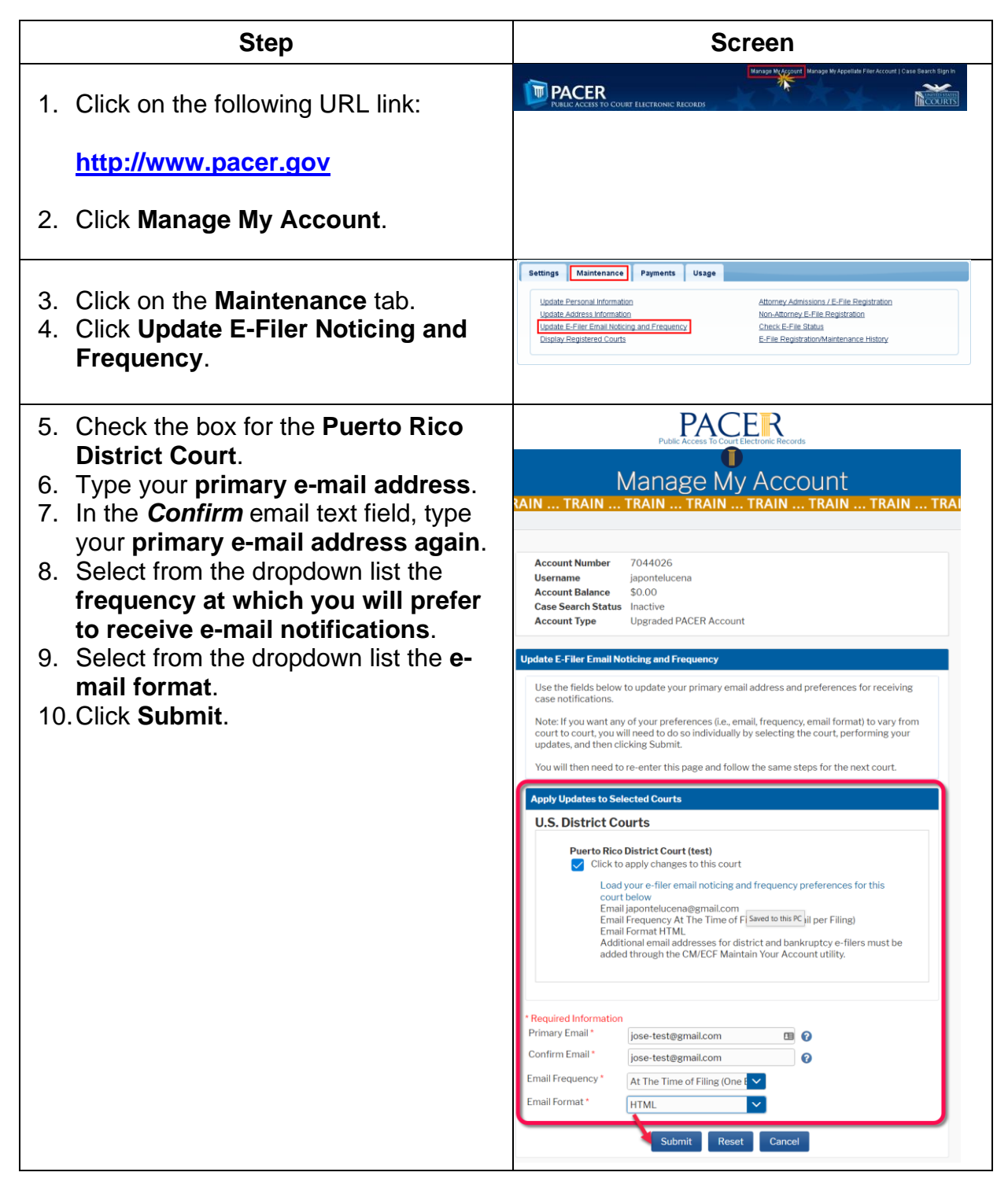

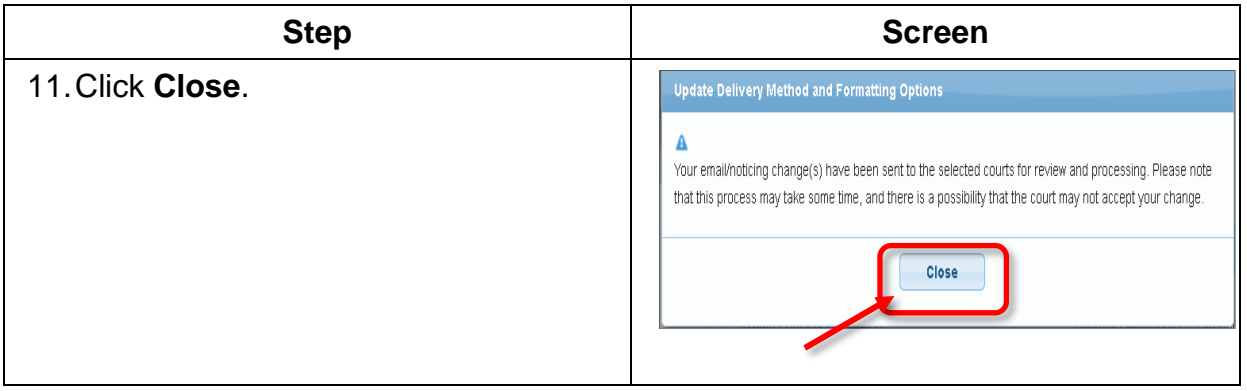

# **How to Update your Secondary E-mail Addresses in NextGen CM/ECF**

Follow these steps to update your secondary e-mail addresses in NextGen CM/ECF:

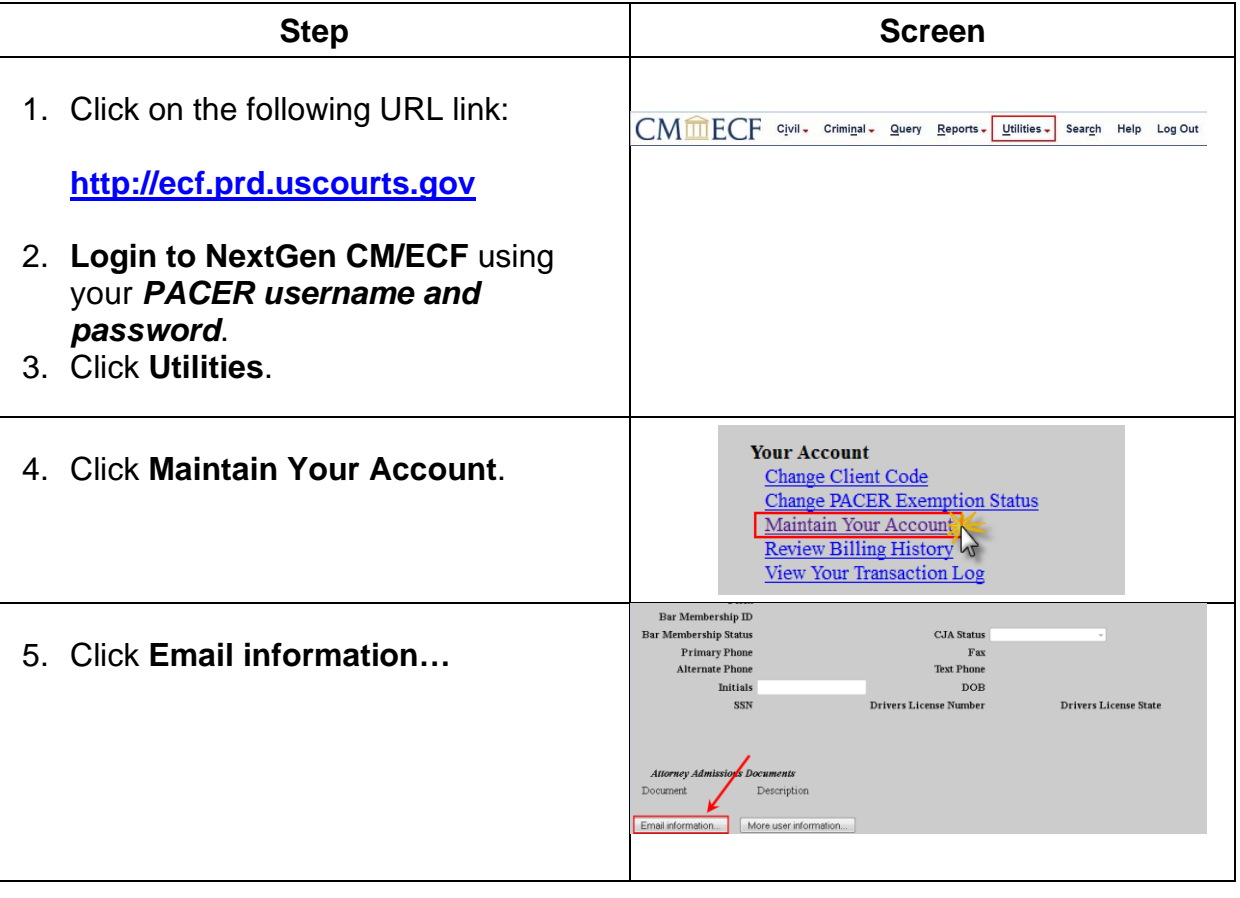

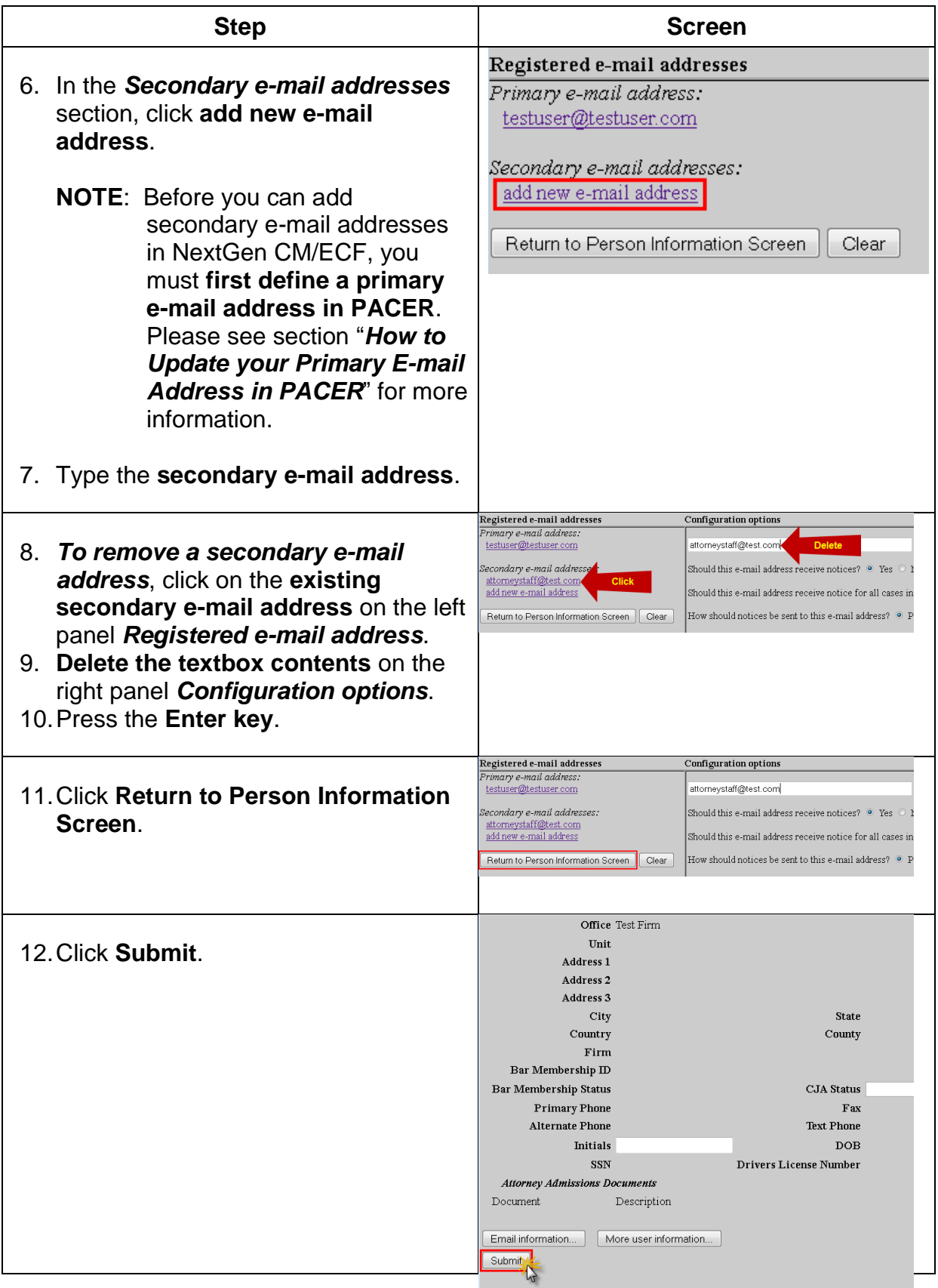